Formulaire 3.2 - Modules

NEWS\_PDF\_AUTHOR: philou

NEWS\_PDF\_DATE: 2005/6/2 8:10:07

Hello,

The formulaire 3.0 was a final release but many improvments were asked...

All feature request since 3.0 are developped now. polls, reply to the sender, moderation for multi-submit, statistics etc.....

Many changes in this release.

[download the formulaire 3.2](http://dev.xoops.org/modules/xfmod/project/showfiles.php?group_id=1105&release_id=558&dl=1315)

You can read all changes in the bottom of this news.

I hope majors bugs are solved in this version.

Please give me feedback **(1)** 

Changes :

statistics -> in the file consult.php, a link to stat.php has been created, it permits to display statistics for each form for select boxes, checkboxes, radio buttons and yes/no buttons. A link to stati.php appears in stat.php, it permits to print the statistics

upload directory has been moved to www/uploads and is called "formulaire"

when a filled form is sent, it is possible to answer directly to the sender. For anonymous users, it is the server which send

the IP address of the sender is now recorded in form\_form

addition of the possibility to send only one filled form by user, an admin can send more forms a picture can now be displayed on the form filling page

imgform directory has been created in www/uploads/formulaire, to store the forms' pictures the renaming page has been deleted, it is now possible to rename a form on the parameters modification page

addition of the possibility to display the title and/or the image, and to choose their display order for the restriction of form's sendings, addition of a number of days field, to define the number of days between two sendings

possibility to create QCMs, all the form elements are not available, the default values are the good answers, on the user side, the default values are not displayed, in the mail, the user's enswers are displayed and a comparaison is made between his answers and the good answers

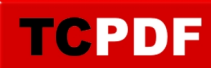

the user decides if the answers and the result will be displayed in the mail possibility to consult the qcm's stats. For the qcms, there are only the good answers results which are displayed, with percentage of good answers

the good answers average and the success percentage are displayed too.

for the consult, the number of good answers is displayed for each sending, the user's anwers are displayed and the good answers too, then the global result is displayed

a new block has been created to the qcms, the two blocks are independant

change parameter :  $$modversion['hasMain'] = 1;$  to have the entry in the main menu

add the list of forms and qcm in the index of the formulaire menu

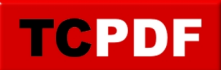

Hello,

The formulaire 3.0 was a final release but many improvments were asked...

All feature request since 3.0 are developped now. polls, reply to the sender, moderation for multi-submit, statistics etc.....

Many changes in this release.

[download the formulaire 3.2](http://dev.xoops.org/modules/xfmod/project/showfiles.php?group_id=1105&release_id=558&dl=1315)

You can read all changes in the bottom of this news.

I hope majors bugs are solved in this version.

Please give me feedback **(3)** 

Changes :

statistics -> in the file consult.php, a link to stat.php has been created, it permits to display statistics for each form for select boxes, checkboxes, radio buttons and yes/no buttons. A link to stati.php appears in stat.php, it permits to print the statistics

upload directory has been moved to www/uploads and is called "formulaire"

when a filled form is sent, it is possible to answer directly to the sender. For anonymous users, it is the server which send

the IP address of the sender is now recorded in form\_form

addition of the possibility to send only one filled form by user, an admin can send more forms a picture can now be displayed on the form filling page

imgform directory has been created in www/uploads/formulaire, to store the forms' pictures the renaming page has been deleted, it is now possible to rename a form on the parameters modification page

addition of the possibility to display the title and/or the image, and to choose their display order for the restriction of form's sendings, addition of a number of days field, to define the number of days between two sendings

possibility to create QCMs, all the form elements are not available, the default values are the good answers, on the user side, the default values are not displayed, in the mail, the user's enswers are displayed and a comparaison is made between his answers and the good answers the user decides if the answers and the result will be displayed in the mail

possibility to consult the qcm's stats. For the qcms, there are only the good answers results which are displayed, with percentage of good answers

the good answers average and the success percentage are displayed too.

for the consult, the number of good answers is displayed for each sending, the user's anwers are displayed and the good answers too, then the global result is displayed

a new block has been created to the qcms, the two blocks are independant

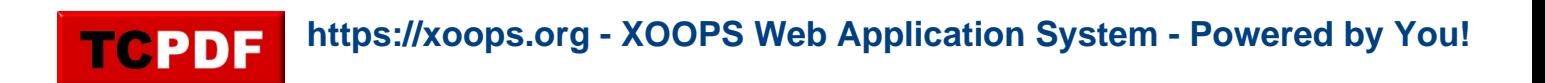

change parameter : \$modversion['hasMain'] = 1; to have the entry in the main menu add the list of forms and qcm in the index of the formulaire menu